### Chapter 21 Security

#### Firewall

- FreeBSD firewalls
	- › ipfw -- IP firewall and traffic shaper control program
		- ipfw(8)
	- › ipf (IP Filter) alters packet filtering lists for IP packet input and output
		- $\cdot$  ipf(8)
	- › pf -- packet filter
		- $pf(4)$

http://www.freebsd.org/doc/en/books/handbook/firewalls.html

## Firewall (1)

#### Using ipfw

1. Add these options in kernel configuration file and recompile the kernel

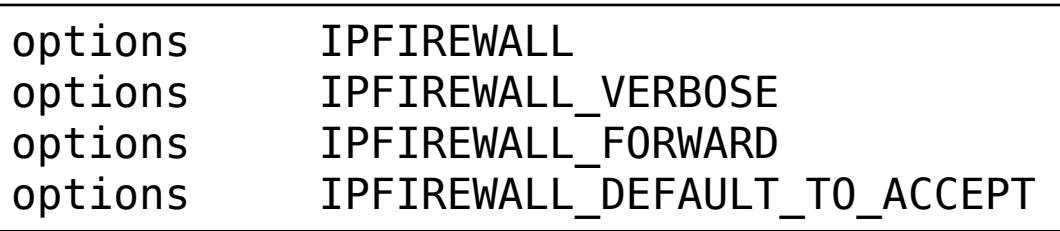

- 2. Edit /etc/rc.conf to enable firewall
	- "firewall" keyword in rc.conf

```
# firewall
firewall_enable="YES"
firewall script="/etc/firewalls/rules"
firewall_quiet="YES"
```
## Firewall (2)

- 3. Edit ipfw command script that you specify in rc.conf
	- Ex: /etc/firewall/rules
- ipfw command
	- # ipfw list (show current firewall rules)
	- # ipfw flush (delete all firewall rules)
	- $\rightarrow$  # ipfw add {pass | deny} {udp | tcp | all} from where to where

# Firewall (3)

#### Example (Head part)

```
#!/bin/sh
fwcmd="/sbin/ipfw -q"
myip="140.113.17.215"
${fwcmd} -f flush
${fwcmd} add pass all from ${myip} to any
# Allow TCP through if setup succeeded
${fwcmd} add pass tcp from any to any established
${fwcmd} add deny log all from any to any frag
echo -n "Established "
# Allow icmp (ping only)
${fwcmd} add pass icmp from any to any icmptypes 0,3,8,11
```
icmp(4)

## Firewall (4)

#### Example (service part)

```
# Allow Samba
${fwcmd} add pass tcp from 140.113.17.0/24 to ${myip} 137-139 setup
echo -n "Samba "
# Allow HTTP/HTTPS
${fwcmd} add pass tcp from any to ${myip} 80 setup
${fwcmd} add pass tcp from any to ${myip} 443 setup
echo -n "HTTP/HTTPS "
# SSH
${fwcmd} add pass tcp from any to any 22 setup
echo -n "SSH "
# open any system port that your system provide
```
# Firewall (5)

Example (Tail part)

# Default to deny \${fwcmd} add 65500 reset log tcp from any to any \${fwcmd} add 65501 reject udp from any to any \${fwcmd} add 65502 reject log icmp from any to any \${fwcmd} add 65534 deny log all from any to any

## Firewall (6)

#### Manual reset firewall rules

- › Edit the script and
- › # sh /etc/firewall/rules
- When you install new service and wondering why it can not use…
	- $#$  ipfw flush
	- Delete all firewall rules to remove problems caused by firewall

### Firewall (7)

#### Debug your system via log file › /var/log/security

Dec 25 11:25:36 sabsd last message repeated 2 times Dec 25 11:45:06 sabsd kernel: ipfw: 65500 Reset TCP 211.48.52.58:1997 140.113.17.215:5554 in via fxp0 Dec 25 11:45:07 sabsd kernel: ipfw: 65500 Reset TCP 211.48.52.58:1997 140.113.17.215:5554 in via fxp0 Dec 25 11:45:07 sabsd kernel: ipfw: 65500 Reset TCP 211.48.52.58:4062 140.113.17.215:1023 in via fxp0 Dec 25 11:45:08 sabsd kernel: ipfw: 65500 Reset TCP 211.48.52.58:4062 140.113.17.215:1023 in via fxp0 Dec 25 11:45:09 sabsd kernel: ipfw: 65500 Reset TCP 211.48.52.58:4246 140.113.17.215:9898 in via fxp0 Dec 25 12:05:44 sabsd kernel: ipfw: 65500 Reset TCP 204.100.126.30:2188 140.113.17.215:445 in via fxp0 Dec 25 12:05:45 sabsd last message repeated 2 times

### **Configuration Examples**

- /usr/share/examples
- ipfw/
	- › /usr/share/examples/ipfw/change\_rules.sh
- ipfilter/
- $\circ$  pf/

### /etc/hosts.equiv and  $\sim$ /.rhosts

Trusted remote host and user name DB

- Allow user to login (via rlogin) and copy files (rcp) between machines without passwords
- › Format:
	- Simple: hostname [username]
	- Complex: [+-][hostname|@netgroup]

[[+-][username|@netgorup]]

#### **Example**

- bar.com foo (trust user "foo" from host "bar.com")
- 

+@adm\_cs\_cc (trust all from amd\_cs\_cc group)

+@adm\_cs\_cc -@chwong

Do not use this unless you know what you are doing exactly

### /etc/hosts.allow (1)

#### • TCP Wrapper

#### › Provide support for every server daemon under its control

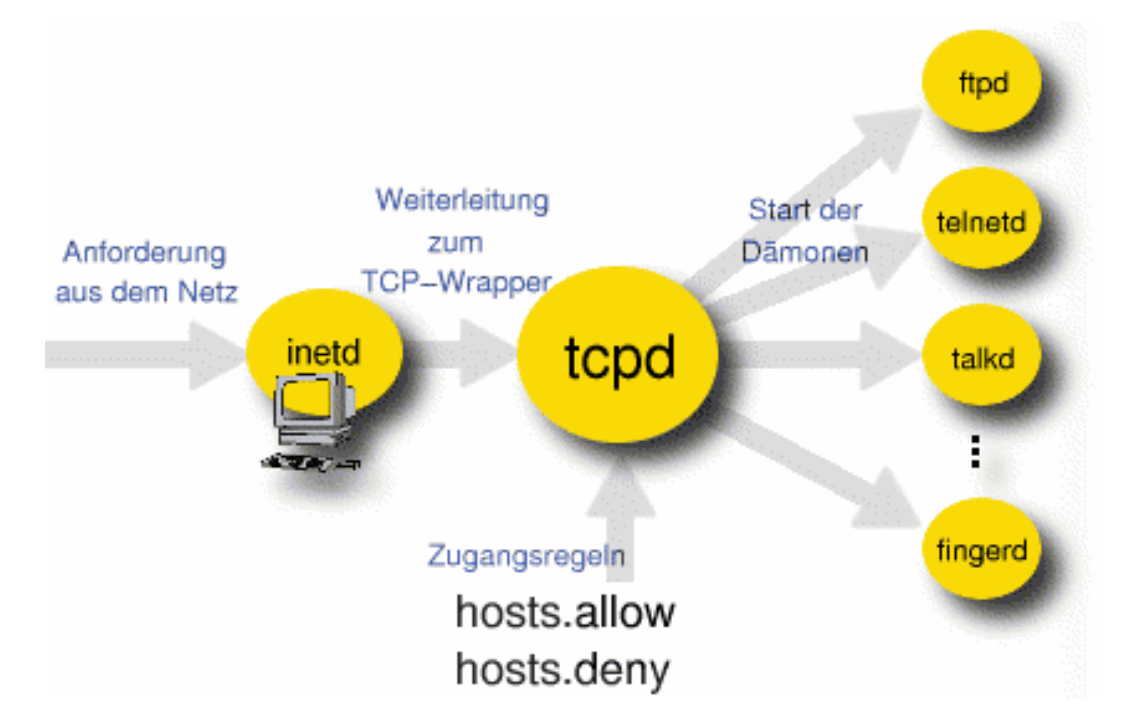

#### /etc/hosts.allow (2)

› To see what daemons are controlled by inetd, see /etc/inetd.conf

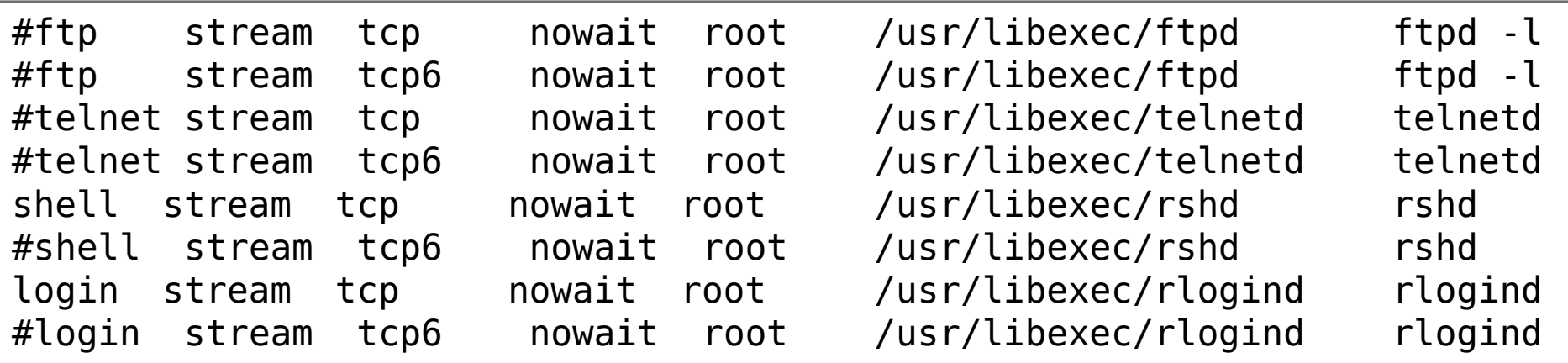

› TCP wrapper should not be considered a replacement of a good firewall. Instead, it should be used in conjunction with a firewall or other security tools

## /etc/hosts.allow (3)

- To use TCP wrapper
	- 1. inetd daemon must start up with "-Ww" option (default) Or edit /etc/rc.conf

inetd\_enable="YES" inetd\_flags="-wW"

- › Edit /etc/hosts.allow
	- Format:

#### **daemon : address : action**

- daemon is the daemon name which inetd started
- address can be hostname, IPv4 addr, IPv6 addr
- action can be "allow" or "deny"
- Keyword "ALL" can be used in daemon and address fields to means everything

## /etc/hosts.allow (4)

- › First rule match semantic
	- Meaning that the configuration file is scanned in ascending order for a matching rule
	- When a match is found, the rule is applied and the search process will stop

#### Example:

```
ALL: localhost, loghost @adm_cc_cs : allow
sshd : @sun_cc_cs, @bsd_cc_cs, @linux_cc_cs : allow
identd : ALL : allow
rpcbind : 140.113.209. 140.113.235. 140.113.23. .cs.nctu.edu.tw : allow
rpc.rstatd rpc.rusersd : 140.113.209. 140.113.235. 140.113.23. : allow
rpc.lockd rpc.statd : 140.113.209. 140.113.235. 140.113.23. : allow
mountd : 140.113.209. 140.113.235. 140.113.23. : allow
rpc.rusersd : @all_cc_cs 140.113.17.203: allow
ALL : ALL : deny
```
## /etc/hosts.allow (5)

- Advance configuration
	- › External commands (twist option)
		- twist will be called to execute a shell command or script

# The rest of the daemons are protected.

telnet : ALL \

: severity auth.info \

: twist /bin/echo "You are not welcome to use %d from %h."

#### › External commands (spawn option)

- spawn is like twist, but it will not send a reply back to the client
- # We do not allow connections from example.com: ALL : .example.com \ : spawn (/bin/echo %a from %h attempted to access %d >> \ /var/log/connections.log) \ : deny

### /etc/hosts.allow (6)

- Wildcard (PARANOID option)
	- Match any connection that is made from an IP address that differs from its hostname

# Block possibly spoofed requests to sendmail: sendmail : PARANOID : deny

> hosts\_access(5) hosts\_options(5)

#### FreeBSD security function

- FreeBSD Security Information
	- › http://security.freebsd.org/
	- http://www.freebsd.org/security/advisories.html
- Security Notifications List
	- › freebsd-security-notifications@freebsd.org
- See supplicant:
	- › "The FreeBSD Security Officer function"
		- http://people.freebsd.org/~simon/presentations/